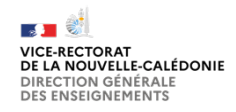

## **Projet de séquence 5ème LV2 japonais – Séquence n°2** 「じこしょうかい」

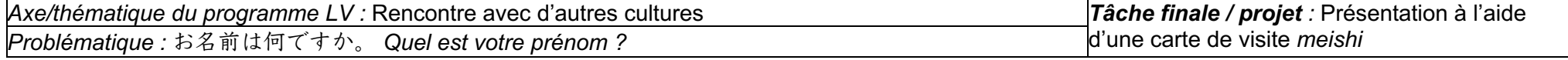

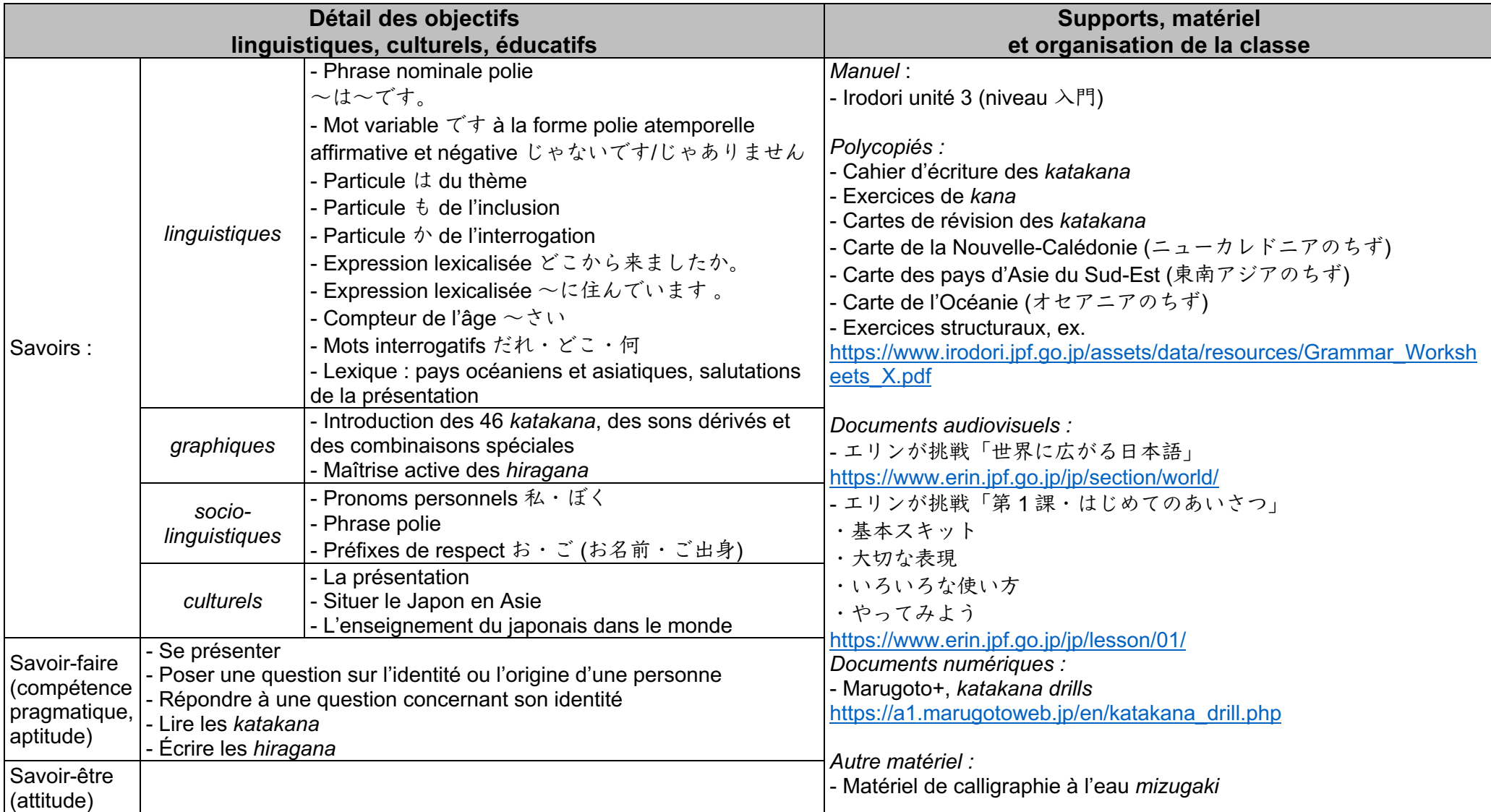

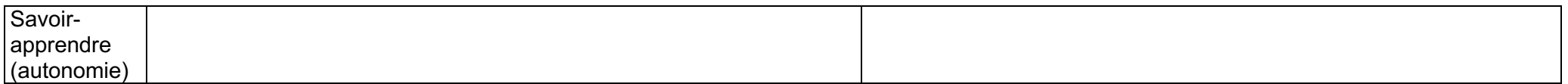

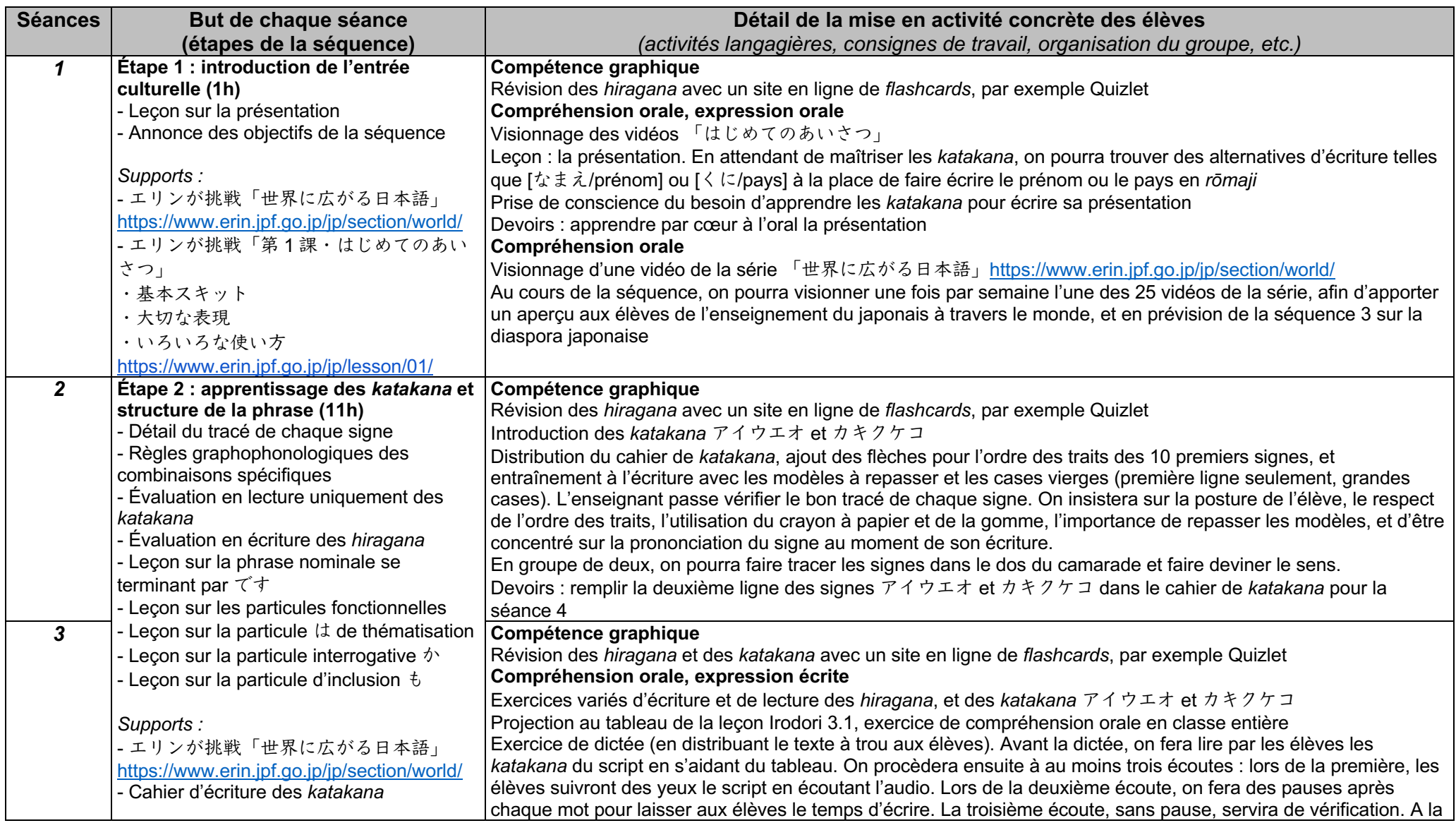

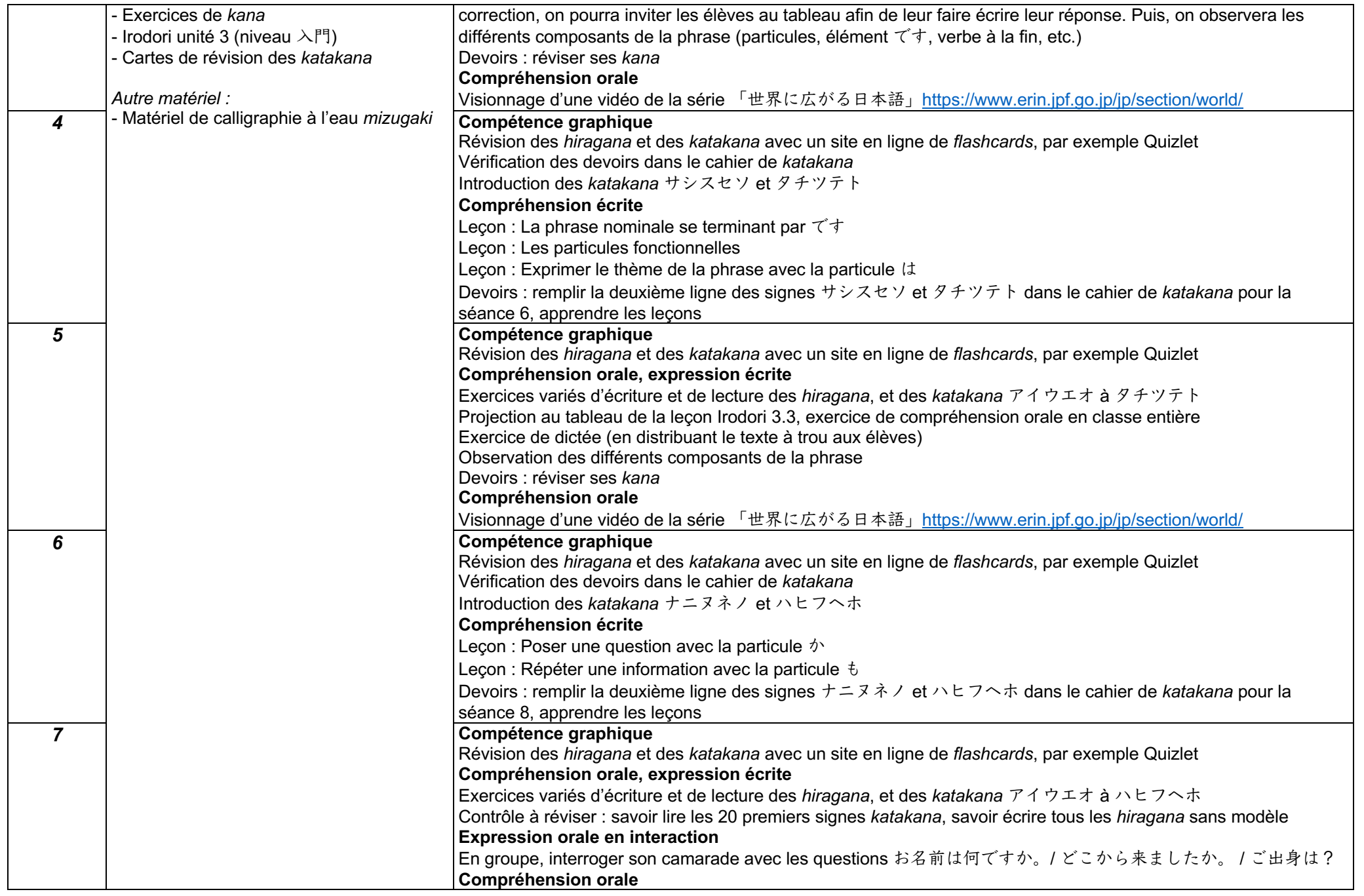

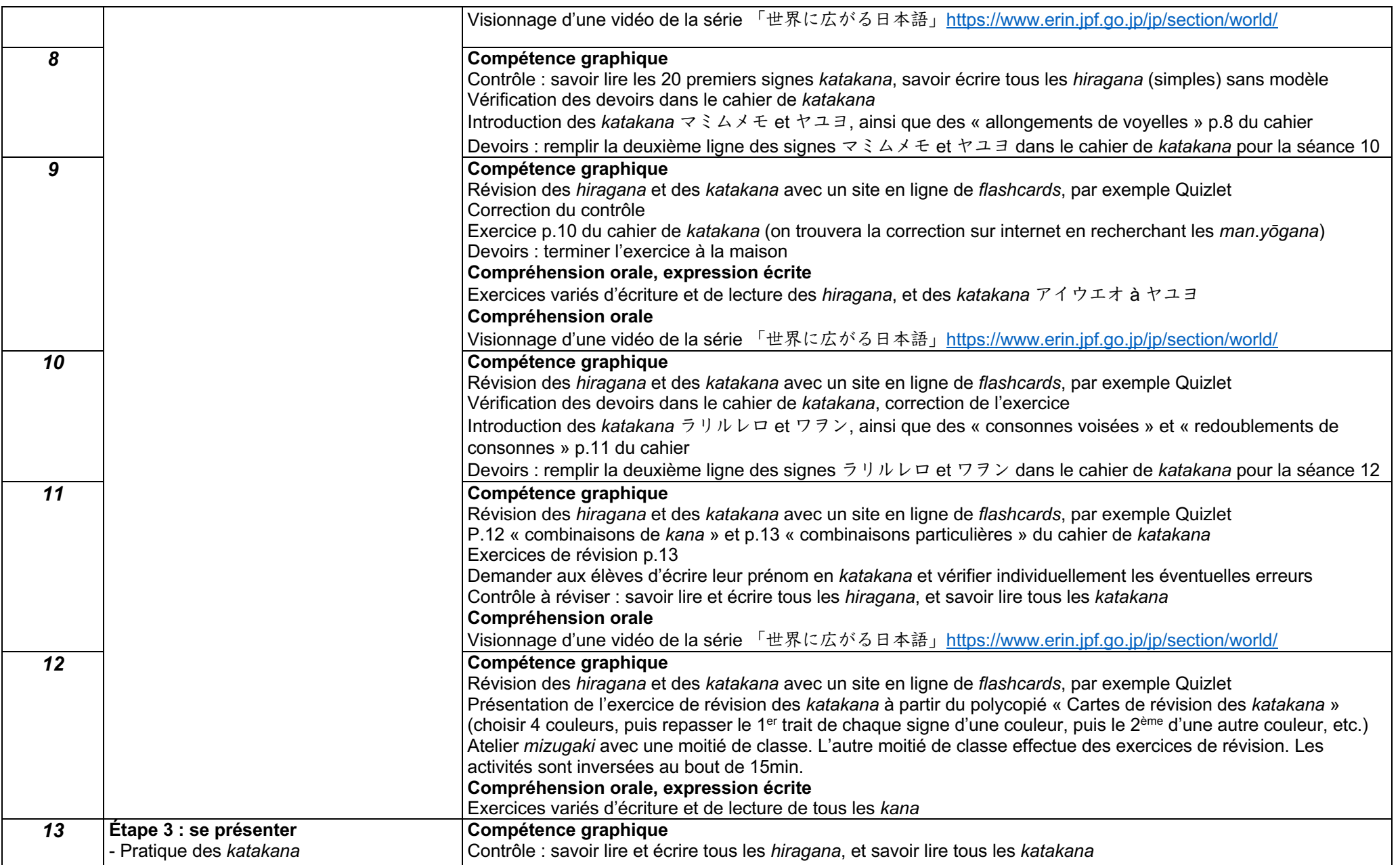

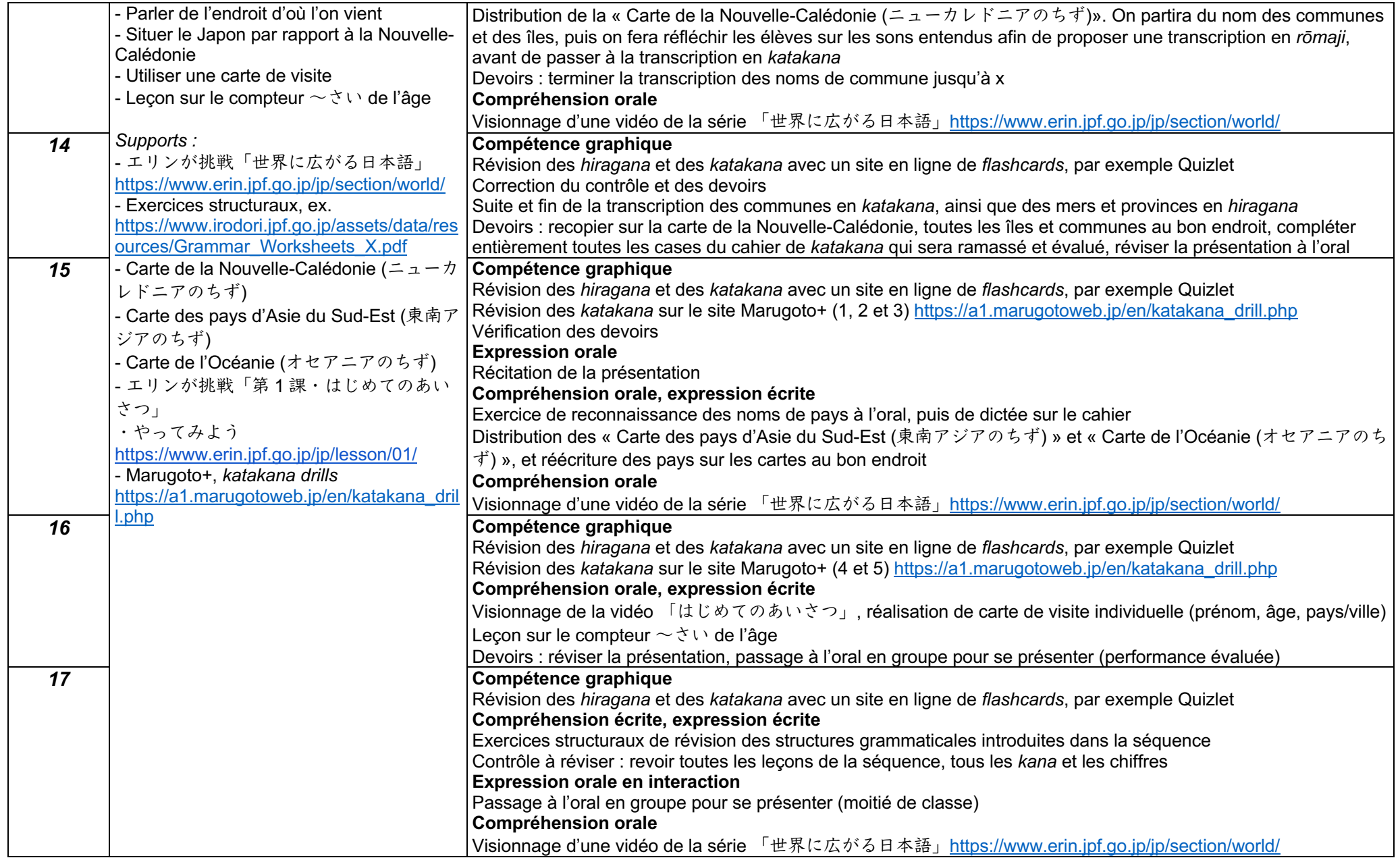

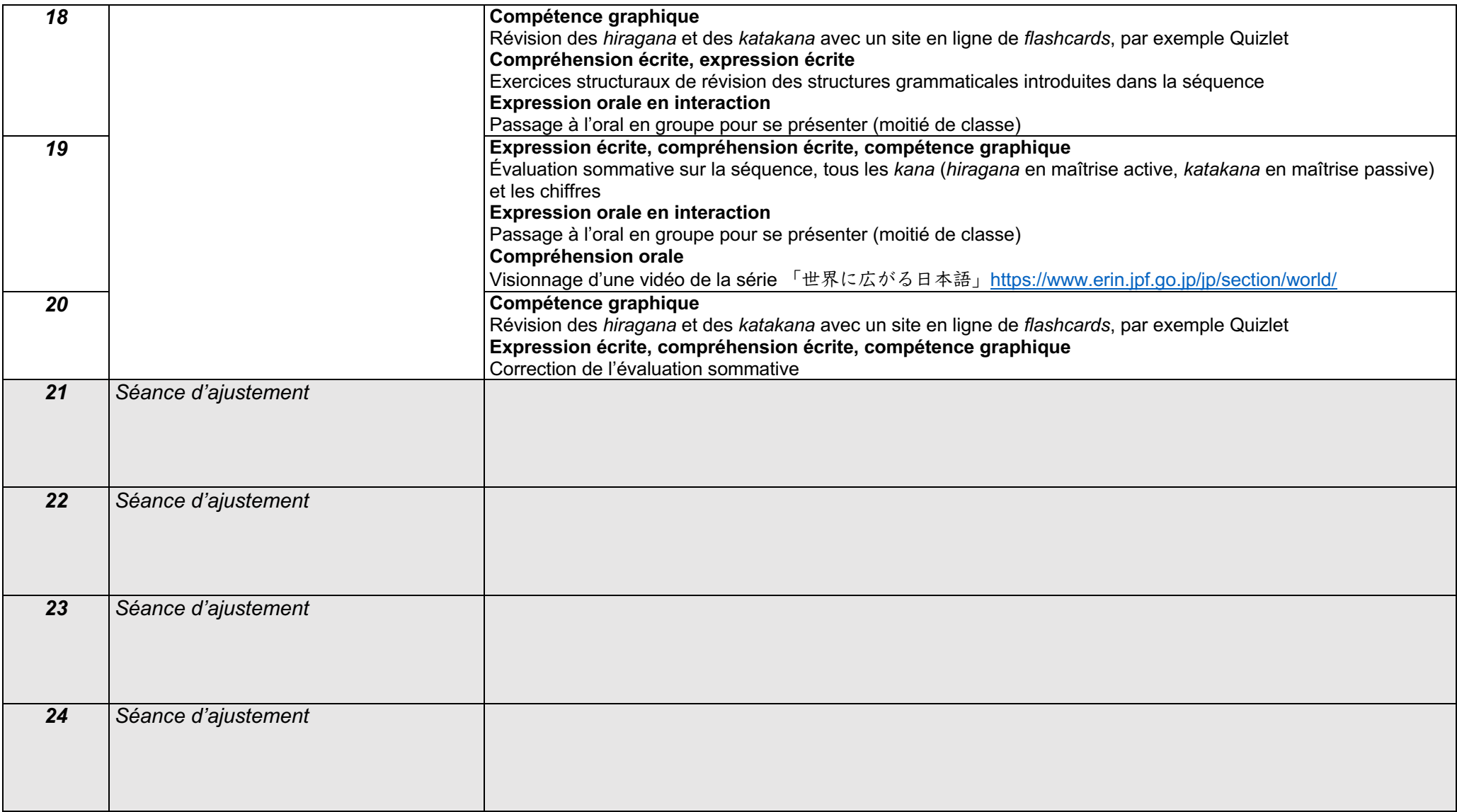